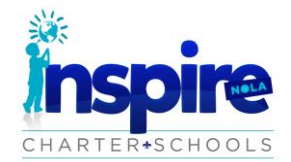

# **Parent/Student Guide for Using Google Classroom Tools**

l

Below you will find helpful links that may aid students with basic how to tips for complete and submitting all assignments in Google Classroom.

# **Student Assignment Tutorial Videos**

- 1. Google Classroom [Basics for Student and Parent](https://www.google.com/search?sxsrf=ALeKk03n1WlupoBL_P4hQgRnhSQ0yN84Hw%3A1585757786345&ei=Wr6EXprcFIK8sQWTnKbADA&q=google+classroom+for+beginners+students+tutorial&oq=google+classroom+for+beginners+students&gs_lcp=CgZwc3ktYWIQARgBMggIIRAWEB0QHjIICCEQFhAdEB4yCAghEBYQHRAeMggIIRAWEB0QHjIICCEQFhAdEB4yCAghEBYQHRAeMggIIRAWEB0QHjIICCEQFhAdEB4yCAghEBYQHRAeMggIIRAWEB0QHjoECAAQRzoFCAAQxAI6BggAEBYQHlDIUVi_aWCTf2gAcAJ4AIAB2AGIAfoKkgEFMC44LjGYAQCgAQGqAQdnd3Mtd2l6&sclient=psy-ab#kpvalbx=_bL6EXt7tFomctgX-y7ywBQ32)
- 2. Google Classroom [Student View Tutorial for Google Classroom](https://www.youtube.com/watch?v=h1E356j2FX0)
- 3. Google Classroom [How Students Can Attach Their Own Work To An Assignment](https://www.youtube.com/watch?v=-iWZJP4jGPY)
- 4. [Google Classroom: Submitting an Assignment](https://www.youtube.com/watch?v=PdDJSWQAM8A)

## **Google Classroom for Parents**

1. [Parent Guide for Google Classroom](http://internet.savannah.chatham.k12.ga.us/schools/STEM/ipads/Shared%20Documents/GoogleClassroomDirections.pdf)

### **Can I check my child's grades on Google Classroom?**

No. Though teachers can assign grades using the Classroom Service Gradebook, the teacher has to generate a report and email it to you in order for you to see your kid's grades. Your school may use a different tool for grades and other administrative services.

### **How does my kid find out about new stuff posted in Google Classroom?**

Your kid will receive an email when the teacher posts an announcement. These emails come through your kid's email account, not in Classroom. Classroom doesn't alert you when an assignment is due; to keep track of deadlines, kids need to check the class calendar.